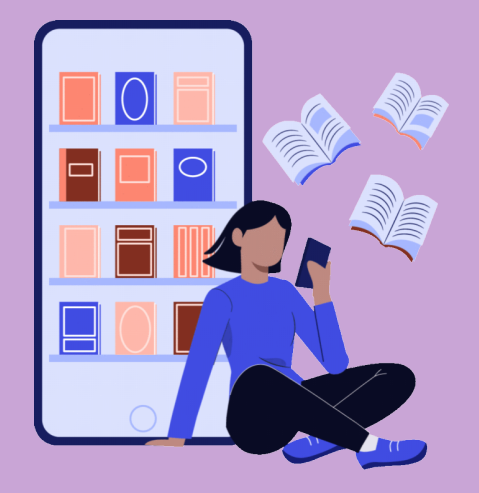

# **Biblioteca Dr. Antônio Levino da Silva Neto**

**Guia do Usuário**

# **Serviços Oferecidos**

**Consulta local ao acervo; Empréstimo, renovação e reserva; Ficha catalográfica; Solicitação de ISBN; Empréstimo entre bibliotecas da Rede Fiocruz; Orientação quanto às normas da ABNT, Vancouver e APA para trabalhos acadêmicos; Visita guiada; Treinamentos aos usuários; Acesso ao portal de Periódicos CAPES; Suporte ao Acesso as Bases de Dados; Gerenciamento de informações da produção técnico científico de toda comunidade Acadêmica da Fiocruz Amazônia.**

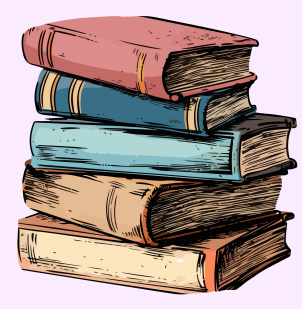

# Links úteis

**[Catálogo](https://acervos.icict.fiocruz.br/F) Mourisco Repositório [Institucional](https://www.arca.fiocruz.br/) ARCA Ficha [Catalográfica](https://fichacatalografica.fiocruz.br/) [Emissão](https://forms.office.com/r/FVvCVut1SC) de Nada Consta [Biblioteca](https://bvsalud.org/) Virtual em Saúd[e](https://bvsalud.org/) BVS Saúde dos Povos [Indígenas](https://ds.saudeindigena.icict.fiocruz.br/) Acesso CAFe - Portal de [Periódicos](https://www-periodicos-capes-gov-br.ez68.periodicos.capes.gov.br/index.php/acesso-cafe.html) [CAPES](https://www-periodicos-capes-gov-br.ez68.periodicos.capes.gov.br/index.php/acesso-cafe.html)**

**[Vocabulário](https://decs.bvsalud.org/) Controlad[o](https://decs.bvsalud.org/) [-](https://decs.bvsalud.org/) DeCS**

## **Empréstimo**

**Os usuários cadastrados na Biblioteca podem retirar até 3 (três) itens em todo o Sistema da Rede de Bibliotecas Fiocruz, não podendo retirar mais de 3 (três) itens por biblioteca.**

# **Renovação**

**O usuário poderá efetuar até 2 (duas) renovações da mesma obra pela internet, devendo após esse prazo levar o material para renovar na biblioteca, juntamente com documento de identificação. Obras que possuírem reserva não poderão ser renovadas.**

#### **Devolução**

**A obra deve ser devolvida na Biblioteca Dr. Antônio Levino da Silva Neto. Se houver atraso na devolução, o usuário ficará impedido de realizar novos empréstimos até regularizar sua situação com a Biblioteca.**

#### **Reserva**

**A solicitação de reserva de livros deve ser feita exclusivamente por e-mail. Cada usuário pode reservar até 3 (três) publicações, as quais ficarão disponíveis por 24 horas. Após esse período, a reserva será transferida para o próximo usuário na fila de espera.**

#### **Prazos**

**O empréstimo de todos os materiais é permitido por um período de até 14 (quatorze) dias consecutivos. As obras de referência não estão sujeitas a empréstimo, a menos que haja uma decisão específica do bibliotecário.**

### **Guarda volumes**

**O uso do guarda volumes é permitido somente durante a permanência do usuário na Biblioteca.**

**A BIBLIOTECA NÃO SE RESPONSABILIZA POR MATERIAIS DEIXADOS NO GUARDA VOLUMES.**

#### **Uso dos computadores**

**A utilização da internet deve se restringir a propósitos acadêmicos;**

**Usuários que forem pegos utilizando os computadores da biblioteca para jogos ou conteúdos inadequados serão notificados e devem interromper imediatamente seu uso;**

**Qualquer modificação na configuração ou nos componentes dos computadores, bem como a instalação de softwares, é proibida, exceto em casos de necessidade, devendo ser comunicada à biblioteca para abertura de chamado junto ao setor de TI para a instalação;**

**A BIBLIOTECA NÃO ASSUME RESPONSABILIDADE POR INFORMAÇÕES ARMAZENADAS PELOS USUÁRIOS NOS COMPUTADORES E RESERVA-SE O DIREITO DE REMOVÊ-LAS QUANDO NECESSÁRIO.**

Contatos: (92) 3621-2373 biblioteca.ilmd@fiocruz.br ycaro.santos@fiocruz.br debora.srocha@fiocruz.br Horário: Segunda à Sexta-feira, das 08h às 16:45h

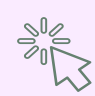